## **What Makes Leiden University so Great?** Its People **Contact Contact Contact Contact Contact Contact Contact Contact Contact Contact Contact Contact Contact Contact Contact Contact Contact Contact Contact Contact Contact Contact Contact Contact Contact Contact Co**

July 1, 2023

T. Surname1 (1234567) [T.Surname1@leidenuniv.nl](mailto:T.Surname1@leidenuniv.nl) T. Surname2 (1234568)

[T.Surname2@leidenuniv.nl](mailto:T.Surname2@leidenuniv.nl)

T. Surname3 (1234569) [T.Surname3@leidenuniv.nl](mailto:T.Surname3@leidenuniv.nl)

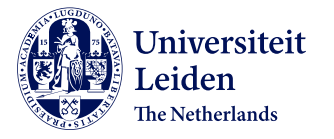

### **Some Block and Styling Examples**

#### Definition

**Leiden university** is the *oldest* institution of higher education in the Netherlands.

#### **Housing**

If you are considering studying at Leiden University and come from far or abroad, start searching for a place to stay as soon as possible!

Open

Everyone is welcome!

### **\accent Usage**

This theme comes with a custom command called \accent, which, by default, behaves exactly like \alert. However, additionally, one of the theme's colours can be specified as an option to allow for easy highlighting in colours besides the default one.

highlighted \accent{highlighted} highlighted \accent[lightblue]{highlighted} highlighted \ \accent[midblue]{highlighted} highlighted | \accent[darkblue]{highlighted} highlighted  $\operatorname{red}$  {highlighted} highlighted \ \accent[lightgreen]{highlighted} highlighted \accent[darkgreen]{highlighted} highlighted accent [turquoise] {highlighted} highlighted  $\operatorname{violet}[{higher}$ 

### List Examples And a Subtitle Example as Bonus

#### **Itemize**

- *•* This is the first item.
- *•* This is the second item.
	- **-** This is the first subitem.
		- $\blacktriangleright$  This is the first subsubitem.

#### **Enumerate**

- 1. This is the first item.
- 2. This is the second item.
	- 2.1 This is the first subitem.
		- 2.1.1. This is the first subsubitem.

### **Listings Template**

Various styles have been provided with this theme for external tools. See the styles folder for external library and application styles. LaTeX-related styles have been added to beamerthemelu.sty. As an example, take the following code listing to which the Listings style lu has been applied.

print('Hello world!') # An example of Hello World in Python

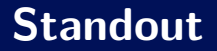

This template reverses the colour usage. It could, for example, be used to review or recap information or draw special attention to a particular aspect.

# **Closure can be used as a template for a final slide. Questions?**

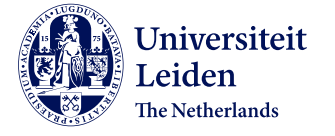

Discover the world at Leiden University 7